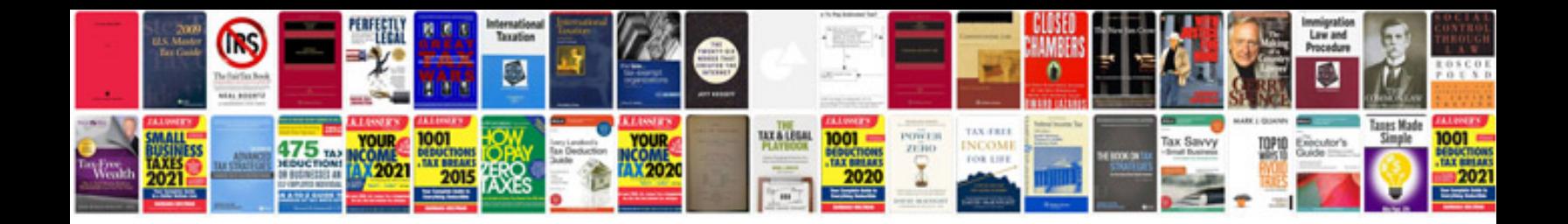

**Doctors note template free**

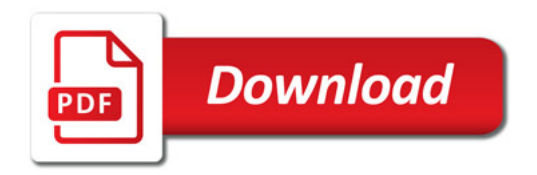

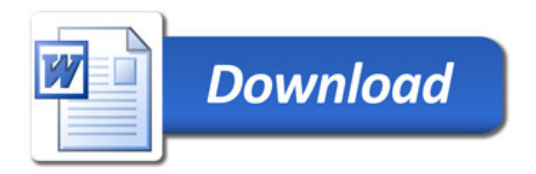